Cadernos Lab. Xeolóxico de Laxe Coruña. 2000. Vol. 25, pp. 119-122

# Determinación de parámetros mineralógicos mediante análisis digital de imagen

## Mineralogical parametre determination using digital image system analyses

GARCÍA DEL AMO D.

(1) Universidad Nacional de Educacion a Distancia, Facultad de Ciencias, Dpto. de Ciencias Analíticas.

### Resumen

El cálculo de parámetros mineralógicos cuantitativos, tales como porcentaje, área, perímetro y superficie específica, complementario del estudio petrográfico tradicional, puede realizarse de manera precisa mediante el análisis digital de imágenes, tanto macroscópicas, cuando el tamaño de grano lo permite, en el caso de porcentaje mineral, como microscópicas, siempre que se trate de parámetros texturales o de porcentajes minerales en el caso de que éstos sean de tamaño microscópico. (El mineral estudiado en este trabajo es el cuarzo)

#### Desarrollo

Los equipos utilizados para la toma de imágenes son: un escáner *HP Scan Jet 4C-T* para muestras de mano y un Microscopio *Leitz Laborlux 12 POL* con cámara de video *Javelin Chromachip IV CCD (752 x 582 pixel)* conectada para la toma de imágenes microscópicas. El proceso de análisis digital se ha realizado con el equipo *Q500MC* de *Leica Cambridge Ltd.* que incorpora la tarjeta digitalizadora, el software y el ordenador que compatibiliza todo el sistema.

Para el cálculo de los parámetros porcentuales de las diferentes fases minerales se utilizaron imágenes digitales tomadas a escala real mediante un escáner. Sobre las imágenes segmentadas multiespectralmente se obtuvieron imágenes binarias donde se realizaron las mediciones porcentuales correspondientes a cada componente mineral. Para la obtención de imágenes de la textura de una roca, la técnica más apropiada es la microscopía óptica de polarización. Sin embargo, para la caracterización microtex-

tural del cuarzo y la cuantificación del mismo en rocas microgranudas, a partir de imágenes microscópicas, la discriminación de los granos minerales en rocas cristalinas presenta grandes dificultades cuando tratamos de abordarla mediante el empleo de métodos automáticos de segmentación, debido a que en estas imágenes los granos minerales no resaltan del fondo de una manera clara. Además se presentan problemas añadidos como son: mismo color de interferencia para distintos granos minerales, presencia de minerales muy alterados, maclas, inclusiones, etc.

Para evitar estos problemas se ha recurrido a tinciones, cuando era suficiente y posible, o bien a la captación selectiva de imágenes monominerálicas de cuarzo cuando el objetivo buscado era exclusivamente el estudio textural del cuarzo presente en el árido y no su cuantificación. Los aumentos seleccionados dependen del tamaño de grano de cada roca siguiendo las recomendaciones de Pirard E. [1].

Los parametros texturales cuantificados son el porcentaje de fase mineral en volumen y la Superficie específica del cuarzo. El porcentaje de la fase mineral en volumen se basa en que el porcentaje de una determinada fase mineral en el plano de una imagen es igual al porcentaje en volumen de dicha fase

$$
V_v = \frac{a(obj)}{a(ref)} \tag{1}
$$

En el caso de análisis de imágenes el valor de V<sub>v</sub> de cada fase mineral vendrá dado por:

$$
V_v = \frac{pixels(fase)}{pixels(totales)}
$$
 (2)

El parámetro que mide la superficie de cada grano mineral por unidad de volumen es la superficie específica, S, y sus unidades son área/volumen (L-1). Superficie específica es un concepto que se refiere a medidas en tres dimensiones, siendo su valor real para un grano mineral: (superficie del grano) / (volumen que ocupa), pero dado que las medidas en el análisis digital se realizan en dos dimensiones, se asume que el valor de la superficie específica se acercará al valor obtenido por Underwood E.E. [2], para medidas en dos dimensiones:

$$
S_{\nu} = \frac{4}{\pi} \frac{B_i (obj)}{A_i (ref)}
$$
 (3) donde:

 $B_i$  (obj) = Longitud del borde del grano mineral

 $A_i$  (ref) = Área del grano mineral (El factor  $4/\pi$  es introducido por principios estereológicos)

Para obtener el valor de superficie específica de una fase (en este caso cuarzo) se determina como área de referencia, A<sub>i</sub> (ref), la de la imagen tratada (resolución del pixel \* área en pixels). La resolución del pixel variará con los aumentos utilizados en el microscopio petrográfico, por tanto, en las imágenes tomadas con el objetivo de 2,5 aumentos, el área de la imagen será Rx(512x512) (R=3,32 µm, el área de la imagen es 2889456,03 µm<sup>2</sup>) y en las tomadas con el objetivo de 5 aumentos, el área de la imagen será  $Rx(512x512)$  (R=1,66 µm, el área de la imagen es 722364,006 µm<sup>2</sup>).

Los parámetros perímetro y área se obtienen directamente a través de las operaciones estándar del analizador de imagen: el perímetro viene determinado como la longitud total del borde del objeto, calculado desde las proyecciones horizontales y verticales (número de cuerdas horizontales y verticales en el objeto) con un factor de descuento para el número de esquinas, y el área del objeto como el número total de pixels detectados dentro del objeto. En el caso de la superficie específica se ha introducido la Eq. (3) como parámetro de interés definido por el usuario y que está referido a otros parámetros propios del analizador. Así, sobre cada grupo litológico de imágenes digitales se programó una rutina de trabajo con el programa de análisis digital, de manera que tratara tantas imágenes como se le estableciera (20 imágenes por lámina delgada) hasta conseguir los parámetros descritos (perímetro, área y superficie específica) de cada grano de cuarzo que apareciera en cada una de las imágenes obtenidas. Los pasos programados en la rutina son: Adquisición de la imagen-Operaciones de mejora de la imagen-Cálculo del gradiente y detección del mismo para obtener una imagen binaria-Tratamiento de la imagen binaria obtenida tras la detección del gradiente-Realización de medidas

#### Discusión y Resultados (Tabla 1)

El análisis digital a escala microscópica a través del microscopio polarizante requiere de un tratamiento previo de discriminación de la fase cuarzo, bien mediante técnicas de tinción selectiva, o bien mediante la búsqueda selectiva de imágenes monominerálicas. Esto es debido a que el cuarzo con nícoles paralelos puede confundirse con diversos minerales, particularmente con los feldespatos (color y relieve similares) y bajo nícoles cruzados posee unos colores de interferencia muy similares a los de otros minerales con los que presenta paragénesis habituales (feldespato potásico, plagioclasa, etc.). En los casos en que la matriz en la que se encuentran los granos de cuarzo es susceptible de tinción (ej. calcita, árido código U, feldespato potásico, etc), se procede a discriminar el cuarzo aplicando una máscara realizada en nícoles paralelos, y en la que previamente hemos segmentado las zonas coloreadas, sobre la imagen obtenida en nícoles cruzados. De esta forma, la imagen en la que vamos a estudiar las propiedades texturales del cuarzo posee exclusivamente cristales de esta última fase. Si la fase mineral cuarzo comparte paragénesis con minerales coloreados (ej. óxidos de hierro en árido código M), el procedimiento es idéntico al caso anterior, utilizando el propio color natural de los minerales. Cuando el árido posee fase cuarzo en exclusividad, árido código T, se trabaja sobre toda la imagen, y en los casos en los que el entorno mineral de la fase cuarzo no sea fácilmente discriminable, árido código E, es necesario seleccionar imágenes de nícoles cruzados donde ésta aparezca en exclusividad. Si los problemas se plantean por el tamaño de grano (árido código S), la solución se puede entrever a través de dos caminos: utilizar objetivos para el microscopio polarizante inferiores a 2,5, o, conseguir una utilidad del software que permita integrar imágenes tomadas con una cadencia determinada, a partir de los pixels que posean en común.

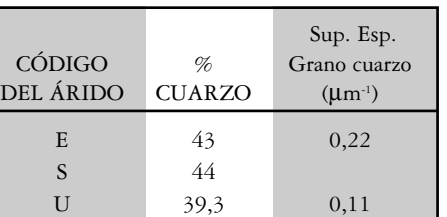

Tabla 1. Datos de caracterización del cuarzo de los áridos mediante Análisis digital de imagen (ADI).

M 86,5 0,23 T 100 0,22

### BIBLIOGRAFÍA

- [1] PIRARD E., 1997. Colour image analysis in mineralography COM-IMA. Short Course "Modern Approaches to ore and environmental mineralogy", Porto, Septiembre,1997
- [2] UNDERWOOD E.E., 1970. Quantitative stereology Addison Wesley, 1970, 23-47